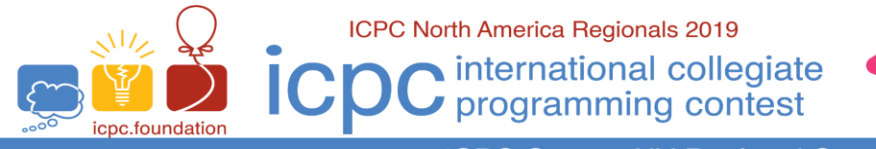

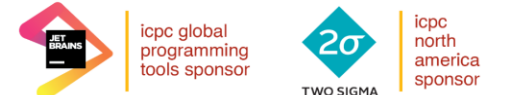

**ICPC Greater NY Regional Contest** 

## **I** • **Integers in Rational Bases**

Given relatively prime positive integers *p* > *q*, any *positive* integer, *n***,** can be written uniquely as a linear combination of powers of (*p/q*) with coefficients in the range **0 … (***p***-1)**.

 $n = a0 + a1*(p/q) + a2*(p/q)^2 + ...$ 

For instance,

 $15 = 2 \times (3/2)^4 + 1 \times (3/2)^3 + 0 \times (3/2)^2 + 1 \times (3/2) + 0$ 

 $15 = 4 \times (7/4)^2 + 1 \times (7/4) + 1$ 

Write a program to find the base (*p/q*) expansion of an integer *n*. As digits for the base (**p/q**) expansion, use the characters **0-9**, then **A-Z**, then **a-z**.

## **Input**

Input consists of a single line that contains 3 space separated decimal values. They are the numerator  $p$  (3  $\leq$   $p$   $\leq$  62) of the fractional base, followed by the decimal denominator  $q$  (2  $\leq$   $q \leq$  (*p*<sup>-1</sup>)) of the fractional base, followed by the positive integer *n* to be represented in base *(p/q)*. Values of *p*, *q*, and *n* will be chosen so that *p* and *q* are relatively prime, the expansion has at most 40 digits and *n* will fit in a 32-bit unsigned integer.

## **Output**

Your program should produce a single output line containing a string of digits  $[0-9, A-Z, a-z]$  with the **most significant** digit first.

Sample 1:

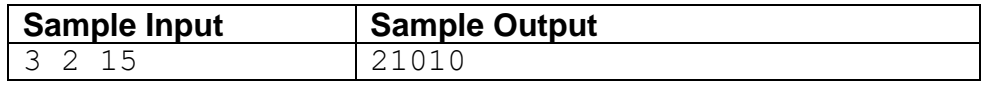

Sample:

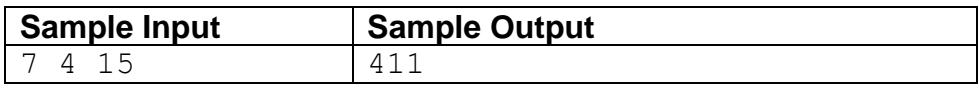

Sample 3:

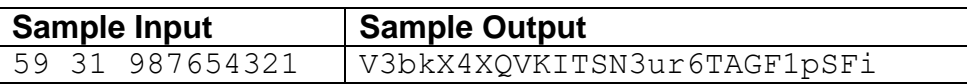